## Using the new Annotation Packages Answers to the Exercises

Marc Carlson

29 July 2008

## 1 Answers To Exercises

First lets prep the R session to answer these questions:

> library("hgu95av2.db") > library("org.Hs.eg.db") > library("org.Mm.eg.db") > library("hom.Hs.inp.db")

EXERCISE 1: Query one of the other database tables.

```
> sql <- "SELECT * FROM omim LIMIT 10;"
> dbGetQuery(hgu95av2_dbconn(), sql)
  _id omim_id
1 4 108345
2 5 243400
3 7 107280
4 8 600338
5 9 603488
6 10 600950
7 11 601065
8 13 137150
9 14 143890
10 14 205400
EXERCISE 2: Use revmap to find out which probes map to the gene
```
symbol "HOXA9".

> mget("HOXA9", revmap(hgu95av2SYMBOL))

\$HOXA9 [1] "37809\_at" "37810\_at" EXERCISE 3: How could you used mget() to learn all possible aliased gene symbols for pbids? And how could you use subset() to find out which of these probesets are="ADA"?

To use mget() to find pbids that match "ADA":

```
> pbids <- c("38912_at", "41654_at", "907_at", "2053_at", "2054_g_at",
      "40781_at"> mget(pbids, revmap(hgu95av2ALIAS2PROBE))
$`38912_at`
[1] "AAC2" "NAT2"
$`41654_at`
[1] "ADA"
$`907_at`
[1] "ADA"
$`2053_at`
[1] "CD325" "CDHN" "CDw325" "NCAD" "CDH2"
$^2054_g_at<sup>\</sup><br>[1] "CD325"
             [1] "CD325" "CDHN" "CDw325" "NCAD" "CDH2"
$`40781_at`
[1] "DKFZP434N0250" "PKB-GAMMA" "PKBG" "PRKBG"
[5] "RAC-PK-gamma" "RAC-gamma" "STK-2" "AKT3"
To use subset () to find which of the pbids above are = "ADA":
> regionalSubset <- subset(revmap(hgu95av2ALIAS2PROBE), Lkeys = pbids,
      Rkeys = "ADA")> toTable(regionalSubset)
 probe_id alias_symbol
```
1 41654\_at ADA 2 907\_at ADA

EXERCISE 4: Now that you have seen how to map a gene from human to mouse, try mapping the gene "Shh" back from mouse to man.

Do the whole thing in reverse.

> mget("Shh", org.Mm.egSYMBOL2EG)

\$Shh [1] "20423"

```
> mget("20423", org.Mm.egMGI)
$`20423`
[1] "MGI:98297"
> mget("MGI:98297", revmap(hom.Hs.inpMUSMU))
$`MGI:98297`
[1] "ENSP00000297261"
> mget("ENSP00000297261", org.Hs.egENSEMBLPROT2EG)
$ENSP00000297261
[1] "6469"
> mget("6469", org.Hs.egSYMBOL)
$`6469`
[1] "SHH"
```
EXERCISE 5: Query one of the tables and filter out entries that are not human and where the score  $= 1$ .

```
> sql <- "SELECT * FROM entamoeba_histolytica WHERE species='HOMSA' AND score!=1 LIMIT 10;"
> dbGetQuery(hom.Hs.inp_dbconn(), sql)
          inp_id clust_id species score seed_status
1 ENSP00000317123 4 HOMSA 0.0694
2 ENSP00000263200 5 HOMSA 0.7613
3 ENSP00000269577 9 HOMSA 0.44
4 ENSP00000211402 13 HOMSA 0.9932
5 ENSP00000273353 15 HOMSA 0.1008
6 ENSP00000252172 15 HOMSA 0.1522
7 ENSP00000262873 15 HOMSA 0.1522
8 ENSP00000226207
9 ENSP00000354976 15 HOMSA 0.1642
10 ENSP00000245503 15 HOMSA 0.1649
```
EXERCISE 6: Now use the fact that the clust id is shared within this table between matching keys to try to recreate the data that is in the original inparanoid mapping.

1st we will need to get stuff from the human inparanoid database. Specifically, we will only want the stuff that is in the mus\_musculus table.

> ## Look at the tables > dbListTables(hom.Hs.inp\_dbconn())

```
[1] "aedes_aegypti" "anopheles_gambiae"
[3] "apis_mellifera" "arabidopsis_thaliana"
[5] "bos_taurus" "caenorhabditis_briggsae"
[7] "caenorhabditis_elegans" "caenorhabditis_remanei"
[9] "candida_glabrata" "canis_familiaris"
                           "cryptococcus_neoformans"
[13] "danio_rerio" "debaryomyces_hanseneii"
[15] "dictyostelium_discoideum" "drosophila_melanogaster"
[17] "drosophila_pseudoobscura" "entamoeba_histolytica"
[19] "escherichia_coliK12" "gallus_gallus"
[21] "gasterosteus_aculeatus" "kluyveromyces_lactis"
[23] "macaca_mulatta" "map_counts"
[25] "map_metadata" "metadata"
[27] "monodelphis_domestica" "mus_musculus"
[29] "oryza_sativa" "pan_troglodytes"
[31] "rattus_norvegicus" "saccharomyces_cerevisiae"
[33] "schizosaccharomyces_pombe" "sqlite_stat1"
[35] "takifugu_rubripes" "tetraodon_nigroviridis"
[37] "xenopus_tropicalis" "yarrowia_lipolytica"
> ## Look at the fields of "mus_musculus"
> dbListFields(hom.Hs.inp_dbconn(), "mus_musculus")
[1] "inp_id" "clust_id" "species" "score" "seed_status"
> ## Now lets look at some table contents to see what we have...
> dbGetQuery(hom.Hs.inp_dbconn(), "SELECT * FROM mus_musculus LIMIT 10;")
         inp_id clust_id species score seed_status
1 ENSP00000296619 1 HOMSA 1 100%
2 MGI:1274784 1 MUSMU 1 100%
3 ENSP00000352608 2 HOMSA 1 100%
4 MGI:99659 2 MUSMU 1 100%
5 ENSP00000243077 3 HOMSA 1 100%
6 MGI:96828 3 MUSMU 1 100%
7 ENSP000003555533 4 HOMSA 1 100%
8 MGI:99685 4 MUSMU 1 100%
9 ENSP00000261609 5 HOMSA 1 100%
10 MGI:103234 5 MUSMU 1 100%
> ## This will involve a quick "self join" of this table onto itself.
> ## Basically we want to take this:
> sql <- "SELECT * FROM mus_musculus WHERE species='MUSMU' AND score=1 LIMIT 10;"
> dbGetQuery(hom.Hs.inp_dbconn(), sql)
      inp_id clust_id species score seed_status
1 MGI:1274784 1 MUSMU 1 100%
```

```
4
```
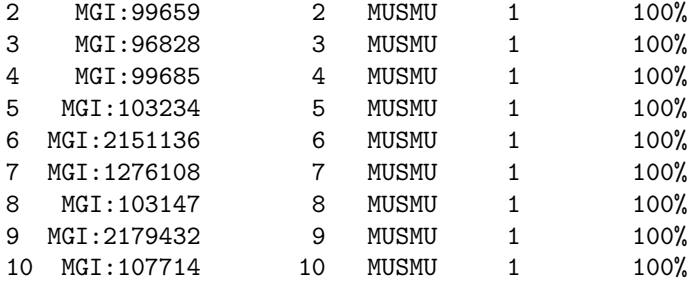

> ## And then we need to join that with this:

> sql <- "SELECT \* FROM mus\_musculus WHERE species='HOMSA' AND score=1 LIMIT 10;"

> dbGetQuery(hom.Hs.inp\_dbconn(), sql)

inp\_id clust\_id species score seed\_status

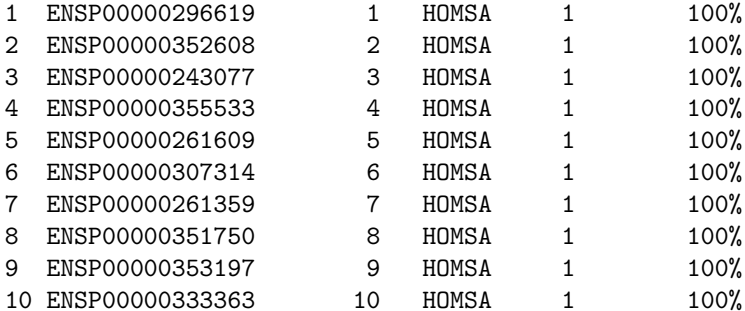

> ## Which will look something like this:

> sql <- "SELECT Mm.inp\_id,Hs.inp\_id FROM

+ (SELECT \* FROM mus\_musculus WHERE species='MUSMU' AND score=1) AS Mm,

- + (SELECT \* FROM mus\_musculus WHERE species='HOMSA' AND score=1) AS Hs
- + WHERE Mm.clust\_id = Hs.clust\_id;"
- > HsMm <- dbGetQuery(hom.Hs.inp\_dbconn(), sql)
- > head(HsMm)

Mm.inp\_id Hs.inp\_id 1 MGI:1274784 ENSP00000296619 2 MGI:99659 ENSP00000352608 3 MGI:96828 ENSP00000243077 4 MGI:99685 ENSP00000355533 5 MGI:103234 ENSP00000261609 6 MGI:2151136 ENSP00000307314

EXERCISE 7: How would you change the above SQL query to only look for evidence types of 'IPI' and 'IDA'?

> SQL <- paste("SELECT symbol FROM go\_bp INNER JOIN gene\_info USING(\_id)", "WHERE go\_bp.evidence in ('IPI', 'IDA')")

```
> SQLans <- dbGetQuery(hgu95av2_dbconn(), SQL)
> SQLans <- unique(as.vector(t(SQLans)))
> length(SQLans)
[1] 1027
> SQLans[1:10]
[1] "ABCA1" "ABCA2" "ABCA3" "ABL1" "ABL2" "ACO1" "ACR" "ACO2" "ACTN4"
[10] "ACTN2"
```
EXERCISE 8: Can you join across a couple of databases? Make a join across the mapping in the hom.Hs.inp database to the ensemble prot mapping in the org.Hs.eg.db database.

```
> ## First We will have to look at the data in the organism package:
> as.list(org.Hs.egENSEMBLPROT)[1:10]
$^{\circ}1^{\circ}[1] "ENSP00000263100"
$^{\circ}2^{\circ}[1] NA
$`3`
[1] NA
$`9`
[1] "ENSP00000307218"
$'10'[1] "ENSP00000286479"
$'11[1] NA
$^{\circ}12[1] "ENSP00000376795" "ENSP00000261981" "ENSP00000376793" "ENSP00000369712"
$^{\circ}13[1] "ENSP00000232892"
$'14'[1] "ENSP00000248450"
$^{\circ}15[1] "ENSP00000250615" "ENSP00000376282"
```

```
> ## List the tables for what will be the local DB
> dbListTables(org.Hs.eg_dbconn())
[1] "accessions" "alias" "chrlengths"
[4] "chromosome_locations" "chromosomes" "cytogenetic_locations"
[7] "ec" "ensembl" "ensembl_prot"
[10] "ensembl_trans" "gene_info" "genes"
[13] "go_bp" "go_bp_all" "go_cc"
[16] "go_cc_all" "go_mf" "go_mf_all"
[19] "kegg" "map_counts" "map_metadata"
[22] "metadata" "omim" "pfam" "pfam"<br>[25] "prosite" "pubmed" "refseq"
[25] "prosite" "pubmed"
[28] "sqlite_stat1" "unigene"
> ## Look at the field for the table of interest
> dbListFields(org.Hs.eg_dbconn(), "ensembl_trans")
[1] "_id" "trans_id"
> ## look at the data in the table of interest
> dbGetQuery(org.Hs.eg_dbconn(), "SELECT * FROM ensembl_prot LIMIT 10;")
  _id prot_id
1 1 ENSP00000263100
2 4 ENSP00000307218<br>3 5 ENSP00000286479
  3 5 ENSP00000286479
4 7 ENSP00000376795
5 7 ENSP00000261981
6 7 ENSP00000376793
7 7 ENSP00000369712
8 8 ENSP00000232892
9 9 ENSP00000248450
10 10 ENSP00000250615
> ## look at that other table of interest:
> dbGetQuery(org.Hs.eg_dbconn(), "SELECT * FROM genes LIMIT 10;")
  _id gene_id
1 1 1
2 2 2
3 3 3
4 4 9
5 5 10
6 6 11
7 7 12
8 8 13
9 9 14
```

```
10 10 15
```

```
> ## We also have to combine these two queries like this:
> sql <- "SELECT e.prot_id,g.gene_id FROM
+ (SELECT * FROM ensembl_prot) AS e,
+ (SELECT * FROM genes) AS g
+ WHERE e.__id = g.__id; "> EnsProt <- dbGetQuery(org.Hs.eg_dbconn(), sql)
> head(EnsProt)
       e.prot_id g.gene_id
1 ENSP00000263100 1
2 ENSP00000307218 9
3 ENSP00000286479 10
4 ENSP00000376795 12
5 ENSP00000261981 12
6 ENSP00000376793 12
> ## Now recall the results from the internal join we did before in exercise #6:
> sql <- "SELECT Mm.inp_id,Hs.inp_id FROM
+ (SELECT * FROM mus_musculus WHERE species='MUSMU' AND score=1) AS Mm,
+ (SELECT * FROM mus_musculus WHERE species='HOMSA' AND score=1) AS Hs
+ WHERE Mm.clust_id = Hs.clust_id;"
> HsMm <- dbGetQuery(hom.Hs.inp_dbconn(), sql)
> head(HsMm)
   Mm.inp_id Hs.inp_id
1 MGI:1274784 ENSP00000296619
2 MGI:99659 ENSP00000352608
3 MGI:96828 ENSP00000243077
4 MGI:99685 ENSP00000355533
5 MGI:103234 ENSP00000261609
6 MGI:2151136 ENSP00000307314
> ## And remember that we have to attach this other database in order to join across
> homDBLoc <- system.file("extdata", "hom.Hs.inp.sqlite", package="hom.Hs.inp.db")
> attachSQL <- paste("ATTACH '", homDBLoc, "' as hDB;", sep = "")
> dbGetQuery(org.Hs.eg_dbconn(), attachSQL)
NULL
> ## And now we can assemble the final composite query
> sql <- "
+ SELECT * FROM
+ (SELECT e.prot_id as EID,g.gene_id FROM
+ (SELECT * FROM ensembl_prot) AS e,
+ (SELECT * FROM genes) AS g
  WHERE e._id = g._id) AS ep,
+ (SELECT Mm.inp_id,Hs.inp_id as HID FROM
```

```
8
```

```
+ (SELECT * FROM hDB.mus_musculus WHERE species='MUSMU' AND score=1) AS Mm,
+ (SELECT * FROM hDB.mus_musculus WHERE species='HOMSA' AND score=1) AS Hs
+ WHERE Mm.clust_id = Hs.clust_id) AS hom
+ WHERE ep.EID = hom.HID;"
> HugeJoin <- dbGetQuery(org.Hs.eg_dbconn(), sql)
> head(HugeJoin)
             EID g.gene_id Mm.inp_id HID
1 ENSP00000352608 6261 MGI:99659 ENSP00000352608
2 ENSP00000243077 4035 MGI:96828 ENSP00000243077
                    3 ENSP00000261609 8924 MGI:103234 ENSP00000261609
4 ENSP00000261359 57448 MGI:1276108 ENSP00000261359
5 ENSP00000353197 23077 MGI:2179432 ENSP00000353197
6 ENSP00000333363 1769 MGI:107714 ENSP00000333363
> ## Don't forget to clean up:
> detachSQL <- paste("DETACH hDB")
> dbGetQuery(org.Hs.eg_dbconn(), detachSQL)
```
NULL